## **Kleines sed-Tutorial**

sed [option] .. 'sed-Komando' [parameter]

sed-Komando baut sich dabei wie folgt auf: [von[,bis]sed-Befehl [Parameter]]

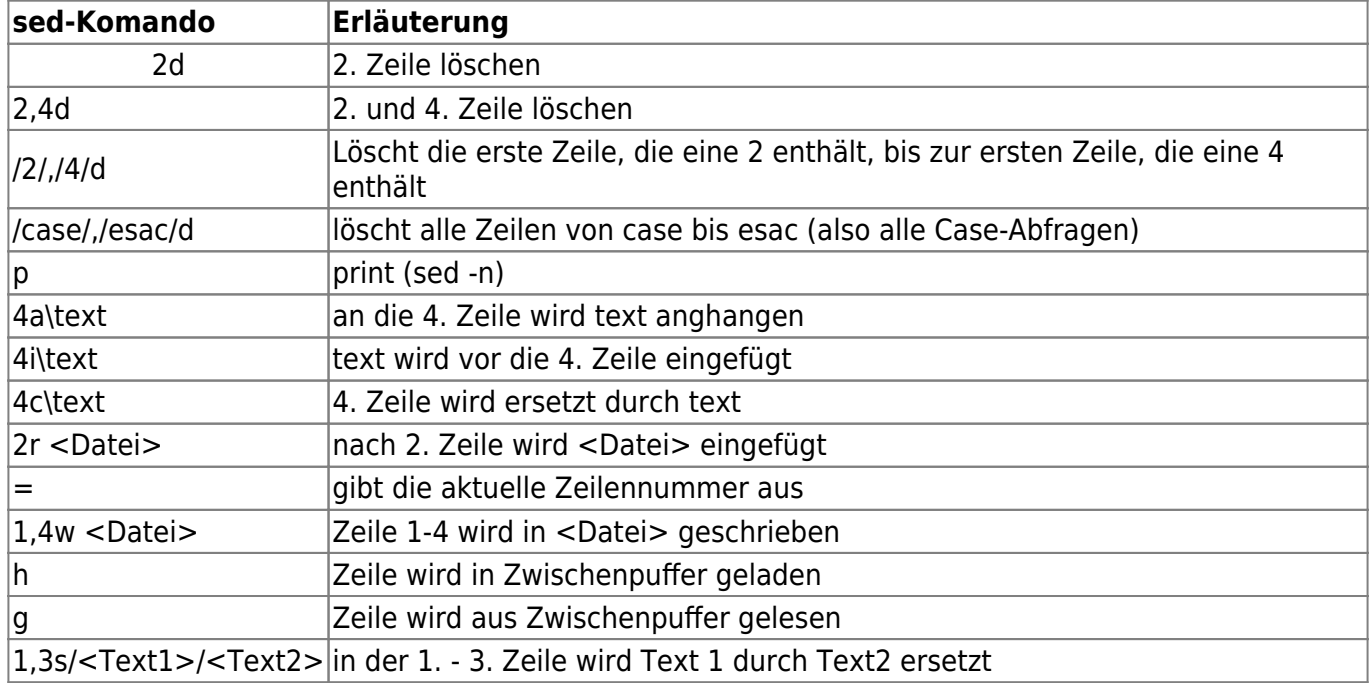

From: <https://wiki.da-checka.de/> - **PSwiki**

Permanent link: **[https://wiki.da-checka.de/doku.php/wiki/tipps\\_und\\_tricks/sed\\_tutorial?rev=1432484592](https://wiki.da-checka.de/doku.php/wiki/tipps_und_tricks/sed_tutorial?rev=1432484592)**

Last update: **2015/05/24 18:23**

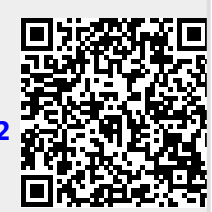